### Melhores momentos

# AULA 2

K ロ ▶ K @ ▶ K 할 ▶ K 할 ▶ | 할 | X 9 Q @

### Conceitos discutidos

- $\blacktriangleright$  um pouco mais de recursão
- $\blacktriangleright$  um pouco de análise experimental de algoritmos

K ロ ▶ K @ ▶ K 할 ▶ K 할 ▶ 이 할 → 9 Q @

 $\blacktriangleright$  um pouco de análise algoritmos

#### Desempenho de binomialR1

KEL KARIK KEL KEL KARIK

```
long
binomialR1(int n, int k)
\{1 if (n < k) return 0;
2 if (n == k || k == 0) return 1;
3 return binomialR1(n-1, k) +
4 binomialR1(n-1, k-1);}
```
#### Resolve subproblemas muitas vezes

```
binomialR1(6,4)
  binomialR1(5,4)
    binomialR1(4,4)
    binomialR1(4,3)
      binomialR1(3,3)
      binomialR1(3,2)
        binomialR1(2,2)
        binomialR1(2,1)
          binomialR1(1,1)
          binomialR1(1,0)
  binomialR1(5,3)
    binomialR1(4,3)
      binomialR1(3,3)
      binomialR1(3,2)
        binomialR1(2,2)
```

```
binomialR1(2,1)
          binomialR1(1,1)
          binomialR1(1,0)
    binomialR1(4,2)
      binomialR1(3,2)
        binomialR1(2,2)
        binomialR1(2,1)
          binomialR1(1,1)
          binomialR1(1,0)
      binomialR1(3,1)
        binomialR1(2,1)
          binomialR1(1,1)
          binomialR1(1,0)
        binomialR1(2,0)
binom(6, 4) = 15.
```
## Árvore da recursão

binomialR1 resolve subproblemas muitas vezes.

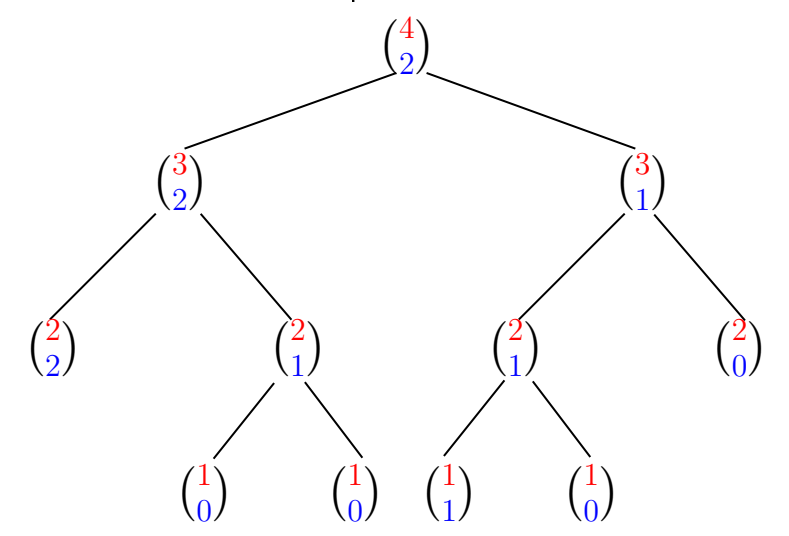

メロメ メ都 メメ きょくきょ È  $299$ 

## Árvore

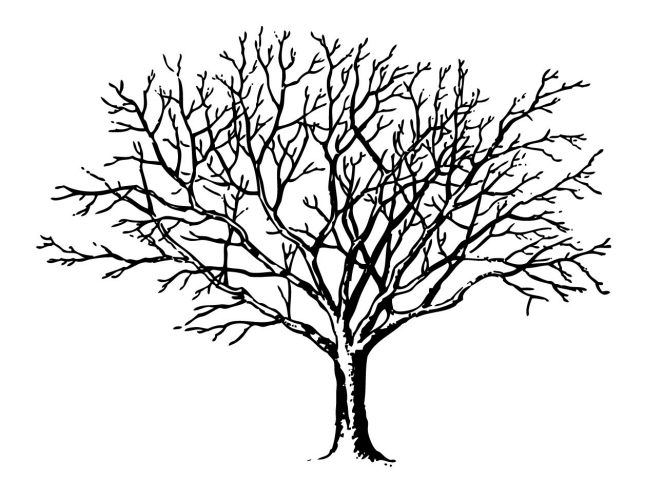

Fonte: <http://tfhoa.com/treework>

**K ロ ▶ K 御 ▶ K 重 ▶ K 重 ▶ 一重** 

 $2990$ 

### Número de chamadas recursivas

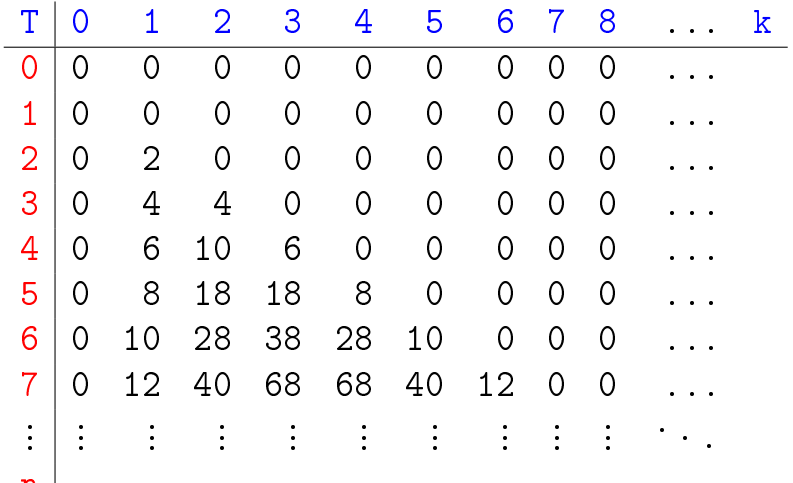

 $n_{\parallel}$ 

### Conclusões

Devemos **evitar** resolver o mesmo subproblema várias vezes.

O número de chamadas recursivas feitas por binomialR1(n,k) é

$$
2 \times \binom{\mathsf{n}}{\mathsf{k}} - 2 \, .
$$

**KORK (FRAGE) KEY EL POLO** 

#### Mais conclusões

#### O consumo de tempo da chamada binomialR1(n,k) é proporcional a

$$
2 \times \binom{\mathbf{n}}{\mathbf{k}} - 2 \, .
$$

K ロ ▶ K @ ▶ K 할 ▶ K 할 ▶ ① 할 → ① 익 안

### Mais conclusões ainda

Quando o valor de  $k$  é aproximadamente  $n/2$  o consumo de tempo da chamada binomial $R1(n,k)$  é exponencial pois  $\sqrt{n}$ k  $\setminus$  $\geq 2^{\frac{n}{2}}$ 2

KEL KARIK KEL KEL KARIK

### Binomial mais eficiente ainda ...

Supondo  $n \geq k \geq 1$  temos que

$$
\binom{n}{k} = \frac{n!}{(n-k)k!}
$$
  
= 
$$
\frac{(n-1)!}{(n-k)!(k-1)!} \times \frac{n}{k}
$$
  
= 
$$
\frac{(n-1)!}{((n-1)-(k-1))!(k-1)!} \times \frac{n}{k}
$$
  
= 
$$
\binom{n-1}{k-1} \times \frac{n}{k}.
$$

### Binomial mais eficiente ainda ....

Logo, supondo  $n \geq k \geq 1$ , podemos escrever

$$
{n \choose k} = \begin{cases} n, & \text{quando } k=1,\\ {n-1 \choose k-1} \times \frac{n}{k}, & \text{quando } k>1. \end{cases}
$$

```
long
binomialR2(int n, int k)
 \overline{A}1 if (k == 1) return n;
2 return binomialR2(n-1, k-1) * n / k;
}
```
A função binomialR2 faz recursão de cauda (Tail recursion).KID KA KERKER E VOOR

#### binomialR2(20,10)

```
binomialR2(20,10)
  binomialR2(19,9)
    binomialR2(18,8)
      binomialR2(17,7)
        binomialR2(16,6)
          binomialR2(15,5)
            binomialR2(14,4)
              binomialR2(13,3)
                binomialR2(12,2)
                   binomialR2(11,1)
binom(20,10)=184756.
```
KEL KARIK KEL KEL KARIK

### E agora, qual é mais eficiente?

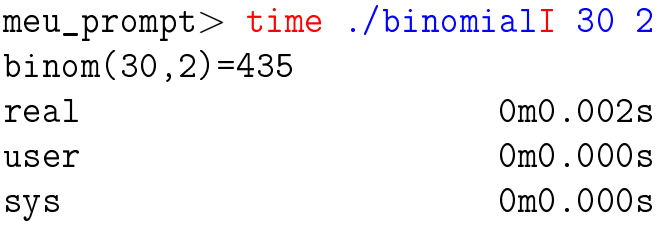

meu\_prompt> time ./binomialR2 30 2 binom(30,2)=435 real 0m0.002s user 0m0.000s sys 0m0.000s

K ロ ▶ K @ ▶ K 할 > K 할 > 1 할 > 1 ⊙ Q Q ^

### E agora, qual é mais eficiente?

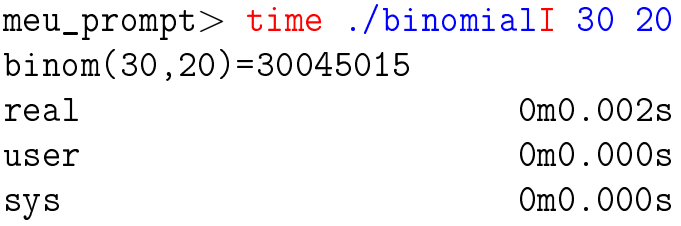

```
meu_prompt> time ./binomialR2 30 20
binom(30,20)=30045015
real 0m0.002s
user 0m0.000s
sys 0m0.000s
```
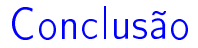

#### O número de chamadas recursivas feitas por binomialR2(n,k) é  $k - 1$ .

K ロ ▶ K 레 ▶ K 레 ▶ K 레 ≯ K 게 회 게 이 및 사 이 의 O

Pausa para nossos comerciais Plantão de dúvidas: Vinícius Horário: terças das 12h às 13h Onde: sala pró-aluno do Biênio

- $\blacktriangleright$  Treinos para Maratona de Programação Horário: quintas das 14h às 19h Onde: sala 6 do CEC, Bloco B, IME-USP http://www.ime.usp.br/~maratona/
- ► XVIII Maratona de Programação: 16 de agosto http://www.ime.usp.br/~cef/XVIIImaratona/

# AULA 3

## Hoje

mais recursão

- $\triangleright$  mais análise experimental de algoritmos
- $\rightarrow$  um pouco de correção de algoritmos: invariantes

**KORK EX KEY KEY YOUR** 

 $\blacktriangleright$  um pouco de análise algoritmos: "consumo de tempo proporcional a" e notação assintótica

## Mais recursão ainda

# PF 2.1, 2.2, 2.3 S 5.1 http://www.ime.usp.br/~pf/algoritmos/aulas/recu.html

K ロ ▶ K 레 ▶ K 레 ▶ K 레 ≯ K 게 회 게 이 및 사 이 의 O

# Torres de Hanoi: epílogo

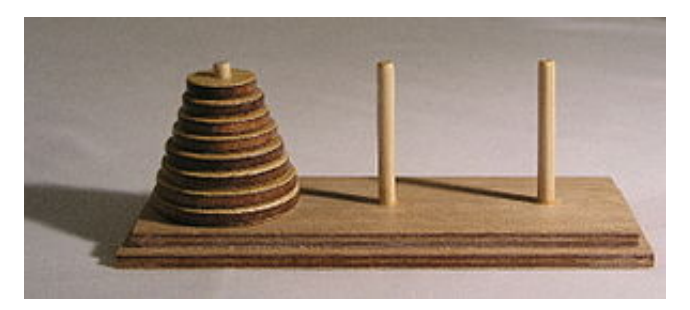

Fonte: [http://en.wikipedia.org/](http://en.wikipedia.org/wiki/Hanoi_tower)

 $\mathbf{A} \equiv \mathbf{I} + \mathbf{A} \mathbf{B} + \mathbf{A} \mathbf{B} + \mathbf{A} \mathbf{B} + \mathbf{A} \mathbf{B}$ 

 $\mathbb{B}$ 

 $2990$ 

### Torres de Hanoi

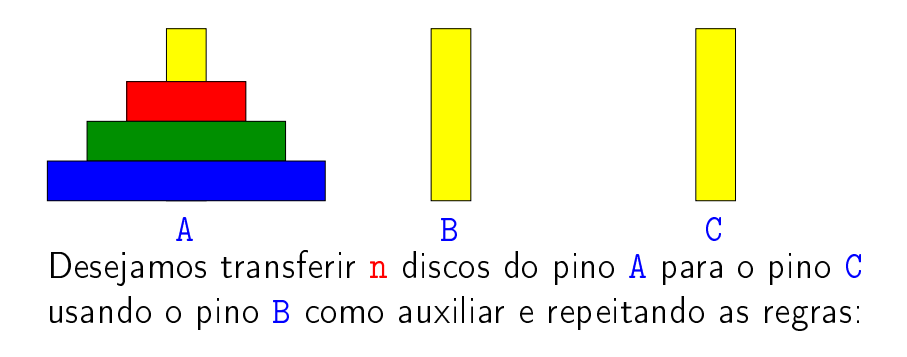

- $\triangleright$  podemos mover apenas um disco por vez;
- **Inunca um disco de diâmetro maior poderá ser** colocado sobre um disco de diâmetro menor.

K ロ ▶ K @ ▶ K 할 ▶ K 할 ▶ ① 할 → ① 익 안

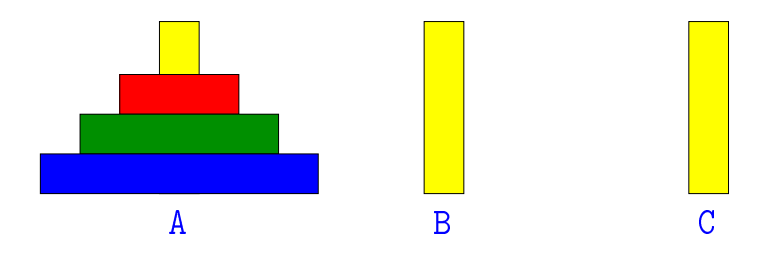

Para resolver  $Hanoi(n, A, B, C)$  basta:

**KORK (FRAGE) KERK EL POLO** 

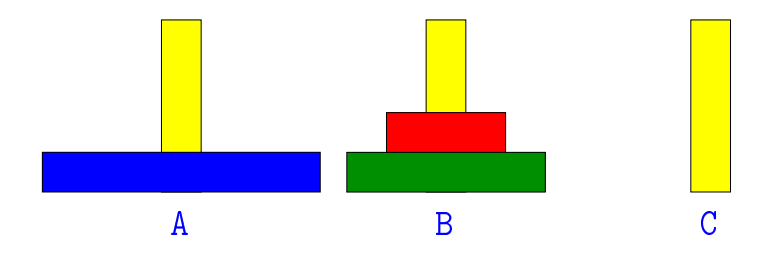

Para resolver Hanoi(n, A, B, C) basta:

1. resolver  $Hanoi(\underline{n-1}, A, C, B)$ 

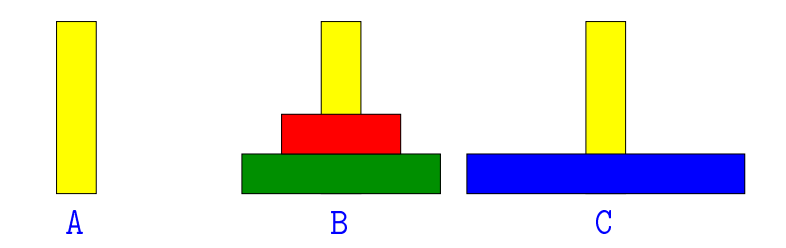

 $\mathbf{1} \oplus \mathbf{1} \oplus \mathbf{$ 

 $2990$ 

Para resolver  $Hanoi(n, A, B, C)$  basta:

- 1. resolver  $H$ anoi $(\underline{n-1}, A, C, B)$
- 2. mover o disco n de A para C

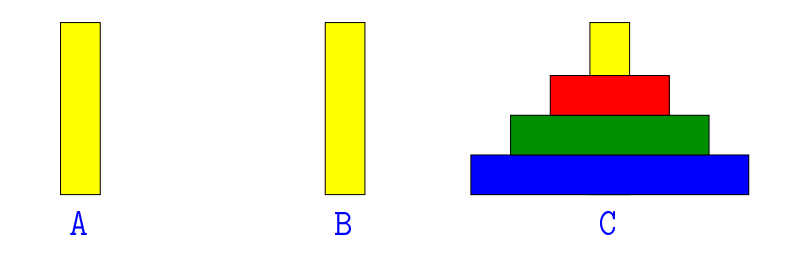

K ロ ▶ K @ ▶ K 할 ▶ K 할 ▶ ( 할 )

 $2990$ 

Para resolver Hanoi(n, A, B, C) basta:

- 1. resolver Hanoi(n-1,A,C,B)
- 2. mover o disco n de A para C
- 3. resolver Hanoi(n-1,B,A,C)

**Base**: sabemos revolver  $\text{Hanoi}(\mathbf{0}, \ldots, \ldots)$ 

### Número de movimentos

Seja  $T(n)$  o número de movimentos feitos pelo algoritmo para resolver o problema das torres de Hanoi com n disco.

Temos que

$$
T(0) = 0
$$
  
\n
$$
T(n) = 2T(n-1) + 1
$$
 para  $n = 1, 2, 3...$   
\nQuanto vale  $T(n)$ ?

### Recorrência

Temos que

 $T(n) = 2T(n-1) + 1$  $= 2(2T(n-2)+1)+1$  $= 2(2(2T(n-3)+1)+1)+1$  $= 2(2(2(2T(n-4)+1)+1)+1)+1)$  $=$   $\cdots$ 

 $= 2(2(2(2((\cdots(2T(0)+1))+1)+1)+1)$ 

**KORK (FRAGE) KERK EL POLO** 

#### Recorrência

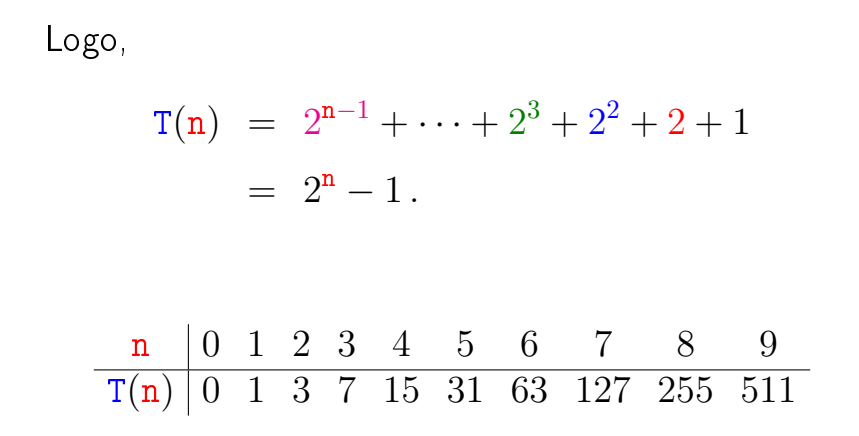

K ロ ▶ K @ ▶ K 할 ▶ K 할 ▶ ① 할 → ① 익 안

### Conclusões

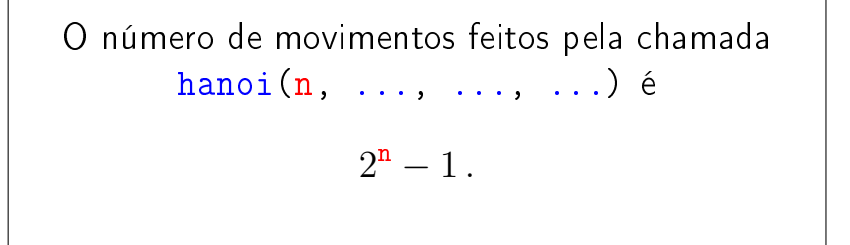

Notemos que a função hanoi faz o **número** mínimo de movimentos: não é possível resolver o quebra-cabeça com menos movimentos.

**KOR KERKER E VAN** 

Enquanto isto . . . os monges . . .

 $T(64) = 18.446.744.073.709.551.615 \approx 1.84 \times 10^{19}$ 

Suponha que os monges façam o movimento de 1 disco por segundo(!).

- $18 \times 10^{19}$  seg  $\approx 3.07 \times 10^{17}$  min  $\approx~5.11\times10^{15}$  horas  $\approx 2.13 \times 10^{14}$  dias  $\approx 5.83 \times 10^{11}$  anos.
	- $=$  583 bilhões de anos.

K ロ ▶ K @ ▶ K 할 > K 할 > 1 할 > 1 ⊙ Q Q ^

A idade da Terra é 4,54 bilhões de anos.

### The Tower of Hanoi Story

Taken From W.W. Rouse Ball & H.S.M. Coxeter, Mathematical Recreations and Essays, 12th edition. Univ. of Toronto Press, 1974. The De Parville account of the origen from La Nature, Paris, 1884, part I, pp. 285-286.

In the great temple at Benares beneath the dome that marks the centre of the world, rests a brass plate in which are fixed three diamond needles, each a cubit high and as thick as the body of a bee. On one of these needles, at the creation, God placed sixty-four discs of pure gold, the largest disk resting on the brass plate, and the others getting smaller and smaller up to the top one. This is the tower of Bramah. Day and night unceasingly the priest transfer the discs from one diamond needle to another according to the fixed and immutable laws of Bramah, which require that the priest on duty must not move more than one disc at a time and that he must place this disc on a needle so that there is no smaller disc below it. When the sixty-four discs shall have been thus transferred from the needle which at creation God placed them, to one of the other needles, tower, temple, and Brahmins alike will crumble into dust and with a thunderclap the world will vanish. The number of separate transfers of single discs which the Brahmins must make to effect the transfer of the tower is two raised to the sixty-fourth power minus 1 or 18,446,744,073,709,551,615 moves. Even if the priests move one disk every second, it would take more than 500 billion years to relocate the initial tower of 64 disks.

**KORK STRATER STRAKES** 

http://www.rci.rutgers.edu/"cfs/472\_html/AI\_SEARCH/Story\_TOH.html

## Máximo divisor comum

#### PF 2.3 S 5.1

#### http://www.ime.usp.br/~pf/algoritmos/aulas/recu.html http://www.ime.usp.br/~coelho/mac0122-2012/aulas/mdc/

**KORKA REPARATION ADD** 

### Divisibilidade

Suponha que m, n e d são números inteiros.

Dizemos que d **divide** m se  $m = k$  d para algum número inteiro k.  $d \mid m$  é uma abreviatura de "d divide m"

Se d divide m, então dizemos que m é um multiplo de d.

Se d divide  $m e d > 0$ , então dizemos que d é um divisor de m

### Divisibilidade

Se d divide m e d divide n, então d é um **divisor** comum de m e n.

#### Exemplos:

os divisores de  $30$  são:  $1, 2, 3, 5, 6, 10, 15$  e  $30$ os divisores de  $24$  são:  $1, 2, 3, 4, 6, 8, 12$  e  $24$ os divisores comuns de  $30$  e  $24$  são:  $1, 2, 3$  e  $6$ 

### Máximo divisor comum

O **máximo divisor comum** de dois números inteiros m e n, onde pelo menos um é não nulo, é o maior divisor comum de m e n.

O máximo divisor comum de m e n é denotado por  $mdc(m, n)$ .

#### Exemplo:

máximo divisor comum de 30 e 24 é 6 máximo divisor comum de 514229 e 317811 é 1 máximo divisor comum de 3267 e 2893 é 11

K ロ ▶ K @ ▶ K 할 X X 할 X → 할 X → 9 Q Q →

#### Máximo divisor comum

Problema: Dados dois números inteiros não-negativos  $m \in n$ , determinar  $mdc(m, n)$ .

#### Exemplo:

máximo divisor comum de 30 e 24 é 6 máximo divisor comum de 514229 e 317811 é 1 máximo divisor comum de 3267 e 2893 é 11

**KOR KERKER E VAN** 

### Solução MAC2166

Recebe números inteiros não-negativos m e n e devolve  $mdc(m, n)$ . Supõe  $m, n > 0$ .

```
#define min(m, n) ((m) < (n) ? (m) : (n))
int mdc(int m, int n)
{
  int d = min(m, n);
  while (\frac{*1*}{m} \, \frac{\%}{m} \, \frac{d}{m} = 0 \, \frac{|m \, \% \, d}{m} = 0)/*2*/
      d--/*3*/
  return d;
}
```
Passamos agora a verificar a correção do algoritmo.

Correção da função = a função funciona = a função faz o que promete.

A correção de algoritmos iterativos é comumente baseada na demonstração da validade de invariantes.

Estes invariantes são afirmações ou relações envolvendo os objetos mantidos pelo algoritmo.

**KORKAR KERKER EL VOLO** 

Eis relações invariantes para a função mdc.

Em 
$$
/*1*/
$$
 vale que

\n(i0)  $1 \le d \le \min(m, n)$ , e

\n(i1)  $m\%t \neq 0$  ou  $n\%t \neq 0$  para todo  $t > d$ , e em  $/*2*/$  vale que

\n(i2)  $m\%d \neq 0$  ou  $n\%d \neq 0$ .

K □ ▶ K @ ▶ K 할 ▶ K 할 ▶ | 할 | K 9 Q @

É evidente que em  $/*3*/$ , antes da função retornar d, vale que

 $m\%d = 0$  e  $n\%d = 0$ .

Como (i1) vale em /\*1\*/, então (i1) também vale em /\*3\*/. Assim, nenhum número inteiro maior que o valor d retornado divide m e n. Portanto, o valor retornado é de fato o  $mdc(m,n)$ .

Invariantes são assim mesmo. A validade de alguns torna a correção do algoritmo (muitas vezes) evidente. Os invariantes secundários servem para confirmar a validade dos principais.

K ロ K K (日) X X B X X B X X X X X X X B X D X O

Relações invariantes, além de serem uma ferramente útil para demonstrar a correção de algoritmos iterativos, elas nos ajudam a compreender o funcionamento do algoritmo. De certa forma, eles "espelham" a maneira que entendemos o algoritmo.

K ロ K K (日) X X B X X B X X X X X X X B X D X O

### Consumo de tempo

Quantas iterações do while faz a função mdc?

Em outras palavras, quantas vezes o comando  $H_{d-1}$ " é executado?

A resposta é min $(m, n)$ -1 . . no **pior caso**.

Aqui, estamos supondo que  $m \geq 0$  e  $n \geq 0$ .

Por exemplo, para a chamada mdc(317811,514229) a função executará 317811-1 iterações, pois  $mdc(317811, 514229) = 1$ , ou seja, 317811 e 514229 são relativamente primos.

KID KA KERKER E VOOR

#### Consumo de tempo

Neste caso, costuma-se dizer que o **consumo de** tempo do algoritmo, no pior caso, é *proporcional a*  $\min(\mathbf{m}, \mathbf{n})$ , ou ainda, que o consumo de tempo do algoritmo é da *ordem de*  $\min(\mathbf{m}, \mathbf{n})$ .

A abreviatura de "ordem blá" é  $O(b1a)$ .

Isto significa que se o valor de  $min(m, n)$  dobra então o tempo gasto pela função pode, no **pior caso** dobrar.

**KORKAR KERKER EL VOLO** 

### Conclusões

No pior caso, o consumo de tempo da função mdc é proporcional a  $\min(m, n)$ .

O consumo de tempo da função mdc é  $O(\min(m, n))$ .

Se o valor de  $\min(m, n)$  dobra, o consumo de tempo pode dobrar.

**KOD KOD KED KED E YORA** 

K □ ▶ K @ ▶ K 할 X K 할 X | 할 X 1 9 Q Q \*

Quando main é chamada, ela recebe dois argumentos:

- $\rightarrow$  argc ('c' de count) é o número de argumentos que o programa recebeu na linha de comando; e
- argv[] é um vetor de strings contendo cada um dos argumentos.

K ロ K K (日) X X B X X B X X X X X X X B X D X O

Por conveção argv<sup>[0]</sup> é o nome do programa que foi chamado. Assim, argc é sempre pelo menos 1.

Por exemplo, na chamada

meu\_prompt> echo Hello World!

$$
\blacktriangleright \,\,\text{argc}=3
$$

- $\triangleright$  argv $[0] = "echo"$
- $\triangleright$  argv[1] = "Hello"
- $\triangleright$  argv $[2] =$  "World!"

K ロ ▶ K 레 ▶ K 레 ▶ K 레 ≯ K 게 회 게 이 및 사 이 의 O

Na chamada

meu\_prompt> gcc echo.c -o echo

$$
\blacktriangleright \ \arg c = 4
$$

$$
\text{argv}[0] = " \text{gcc}"
$$

$$
\text{~argv[1]} = \text{``echo.c''}
$$

$$
\text{~argv[2]} = \text{``-o''}
$$

 $\triangleright$  argv[3] = "echo"

#### echo.c

K ロ ▶ K @ ▶ K 할 ▶ K 할 ▶ ① 할 → ① 익 안

```
#include <stdio.h>
int
main(int argc, char *argv[])
{
  int i;
  for (i = 1; i < argc; i++)printf("%s", argv[i]);
  printf("\n\langle n"\rangle;
  return 0;
}
```
#### echo.java

```
public class echo {
  public static void main(String argv[])
  {
      for (int i=0; i < argv.length; i++)System.out.print(argv[i] + );
      System.out.print("\n");
      System.exit(0);
  }
}
```
KEL KARIK KEL KEL KARIK